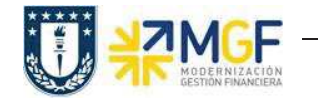

Manual de Usuario

# **1. PROCESO DE INVENTARIO**

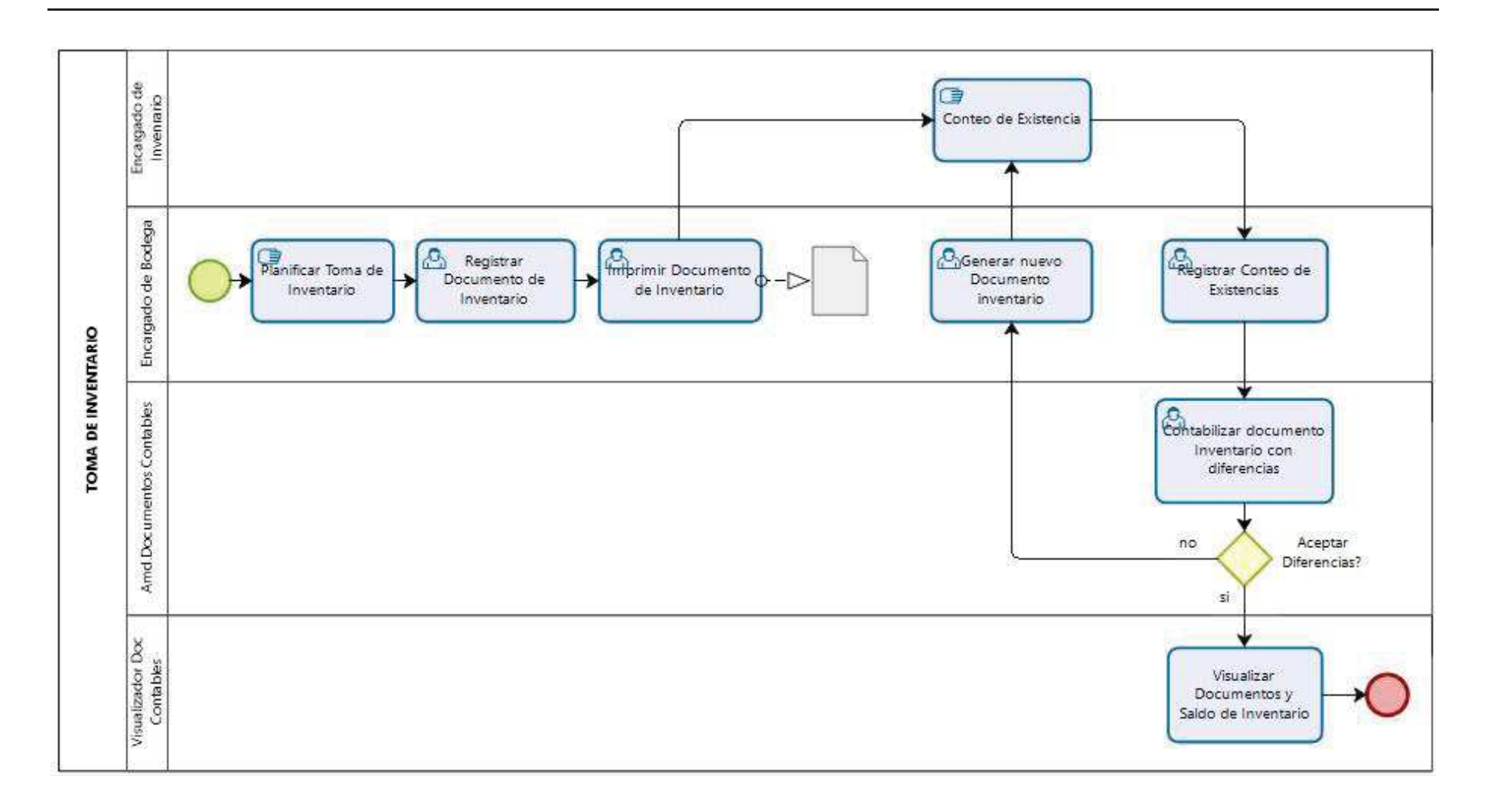

# **1.1 FASES DEL INVENTARIO**

La funcionalidad de inventario en SAP permite elaborar un inventario del stock en los almacenes de una empresa para actualizar la contabilidad. El inventario se realiza a nivel de almacén, en cada uno de ellos se crea un documento de inventario independiente.

El proceso de inventario puede dividirse en tres fases:

- **a) Preparación del inventario**
- **b) Recuento del inventario**
- **c) Análisis del inventario**

## **a) Preparación del inventario:**

En esta fase se crea el documento para inventario con los materiales seleccionados, también se debe bloquear las contabilizaciones de material para evitar que los materiales a los que se les aplicará la toma de inventario sufran una variación en su stock mientras dura el proceso. Finalmente el documento se imprime y se distribuye a los encargados de hacer el conteo de material.

Es importante hacer un análisis previo antes de generar los documentos para inventario del stock de material, por ejemplo revisar el stock de los materiales y completar o eliminar todos aquellos con estado distinto a stock de libre utilización, dado que estos podrían inducir a errores o dobles ajustes producto de la diferencia entre el teórico y el físico.

### **b) Recuento del inventario:**

Se registra el recuento de stock en el documento impreso de inventario, luego se introduce el resultado en el sistema. En caso de ser necesario, se realiza un nuevo recuento.

### **c) Análisis de inventario**

Se analizan los resultados del inventario y se compensan las diferencias que sean aceptadas. Para los materiales que sean de mayor valor o la cantidad entre el teórico y el físico exceda lo aceptable. Se debe validar con los responsables si el tiempo de análisis excede lo aceptable; para liberar el stock, se debe eliminar el conteo para los materiales afectados y programar uno nuevo, el que puede ser de forma inmediata o posterior.